#### Verifikace číslicových obvodů

Michal Kajan

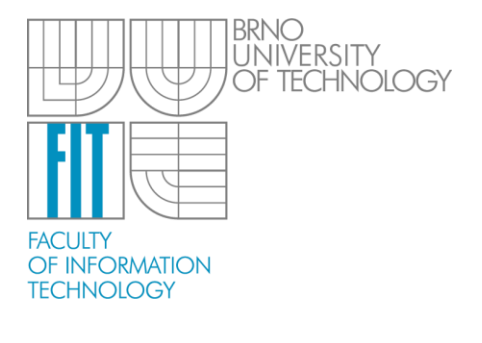

Fakulta informačních technologií, Vysoké učení technické v Brně, Božetěchova 2, 612 66 Brno

Tento materiál vznikl za podpory Fondu rozvoje vysokých škol (projekt 1798/2012).

Pokročilé číslicové systémy

 **UPSY FIT VUT v Brně 1**

#### **Osnova**

- verifikace počítačových systémů
- návrhový proces
- SystemVerilog
- Metodika OVM
- 0-In Formal Verification

#### **Motivace**

*"The design and testing of an advanced microprocessor chip is among the most complex of all human endeavors."*

> -- John Barton (Intel vice-president in charge of product testing)

To ensure that its products are as error-free as possible, Intel, based in Santa Clara, Calif., now spends a half-billion dollars annually in its factories around the world, testing the chips for more than a year before selling them.

#### Even the slightest design error in the chip could end up being a billion-dollar mistake.

- $\Rightarrow$  1994, floating-point calculation error in Pentium, costs: \$420 million
- $\Rightarrow$  2007, AMD's Barcelona processor series of bugs, severe impact on revenue

**chip complexity**: Intel 8088 (1981): 29 000 transistors, Nehalem (2008): 731 million **transistors!** 

New York Times, 16.8.2008

#### Verifikace

**Verifikace** – proces ověřování, zda daný systém splňuje zadané požadavky

• výstup je v souladu se specifikací

**Validace** – ověřuje faktickou správnost výsledku

• výstup odpovídá požadavkům uživatelů

Verifikace v oblasti návrhu počítačového systému:

Funkční verifikace – ověřování, zda model obvodu (nebo syntetizovaná struktura) plní funkci dle specifikace

Formální verifikace – využívá matematických metod k formálnímu popisu specifikace nebo sledované vlastnosti k ověřování, zda funkčnost systému je v souladu se zadaným formálním popisem (výsledkem je **důkaz** správnosti, angl. **proof** nebo **protipříklad, angl.**  *fire, counter-example*)

Vývojový proces

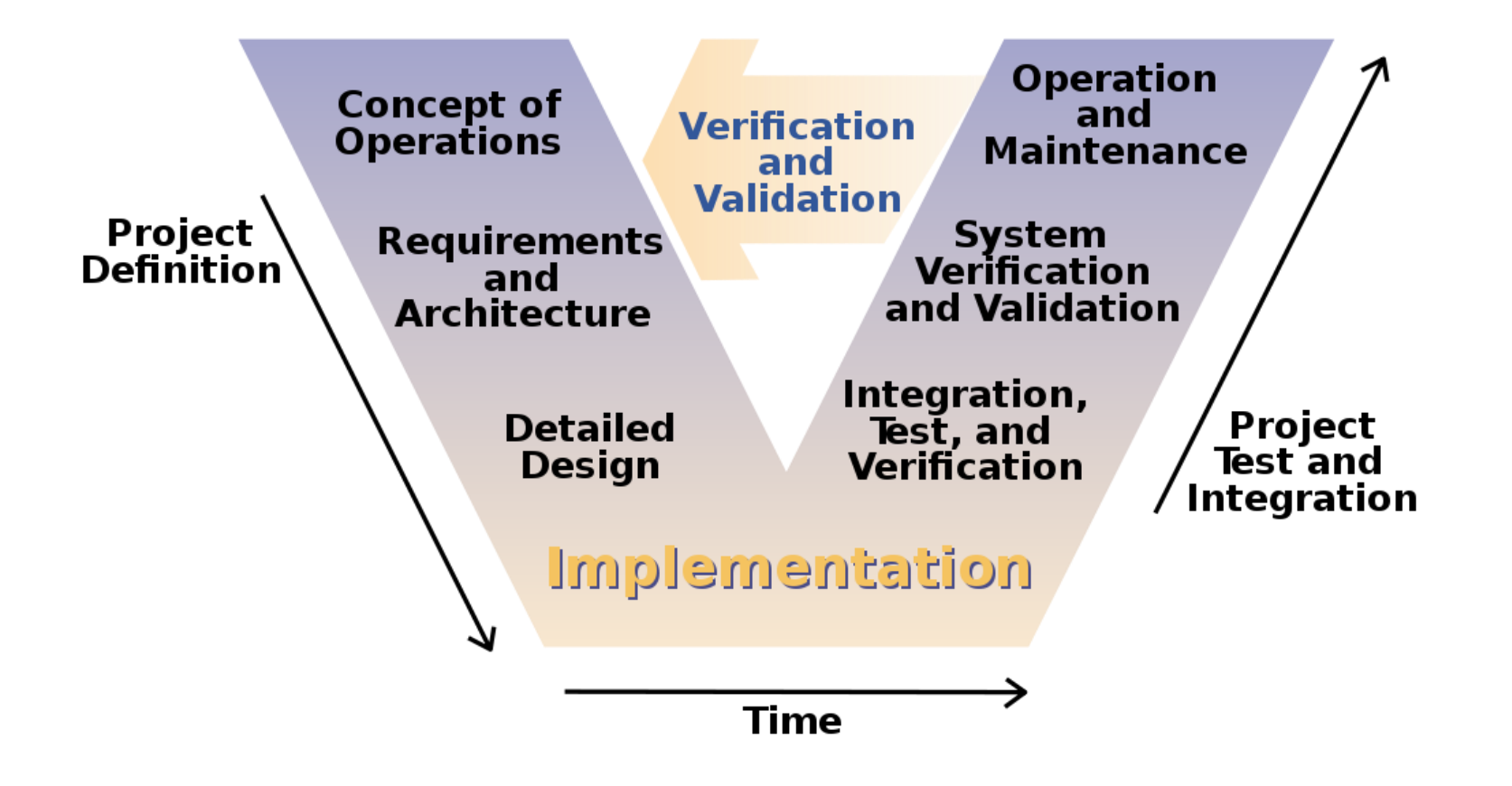

# Verifikace v procesu vývoje systému

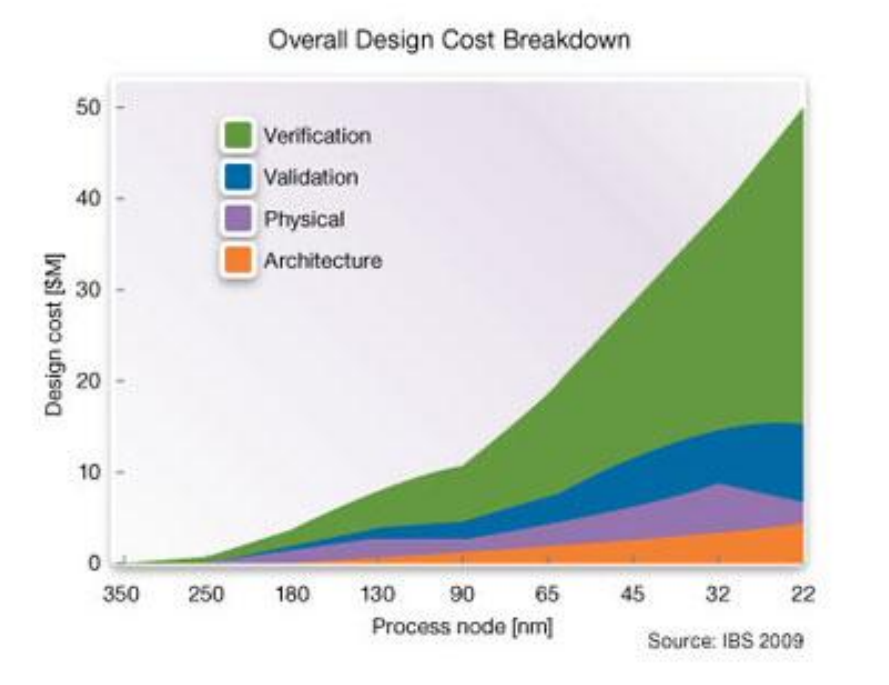

- funkční verifikace se stala nejkritičtější a nejtěžší fází v procesu vývoje
- současné systémy dosahují vysoké složitosti – exponenciální nárůst prostoru pro verifikaci → je nemožné ověřit každou funkci

- verifikace klade požadavky na výpočetní infrastrukturu a lidské zdroje (pro velké projekty až tisíce serverů, terabajty verifikačních dat, …)
- verifikace se stává (stala) nejnákladnější a nejdelší částí v procesu vývoje
- verifikaci nikdy nemožno považovat za ukončenou je potřeba stanovit dostačující úroveň pokrytí (požadovaná úroveň spolehlivosti ve funkčnosti)

### Simulace a verifikace

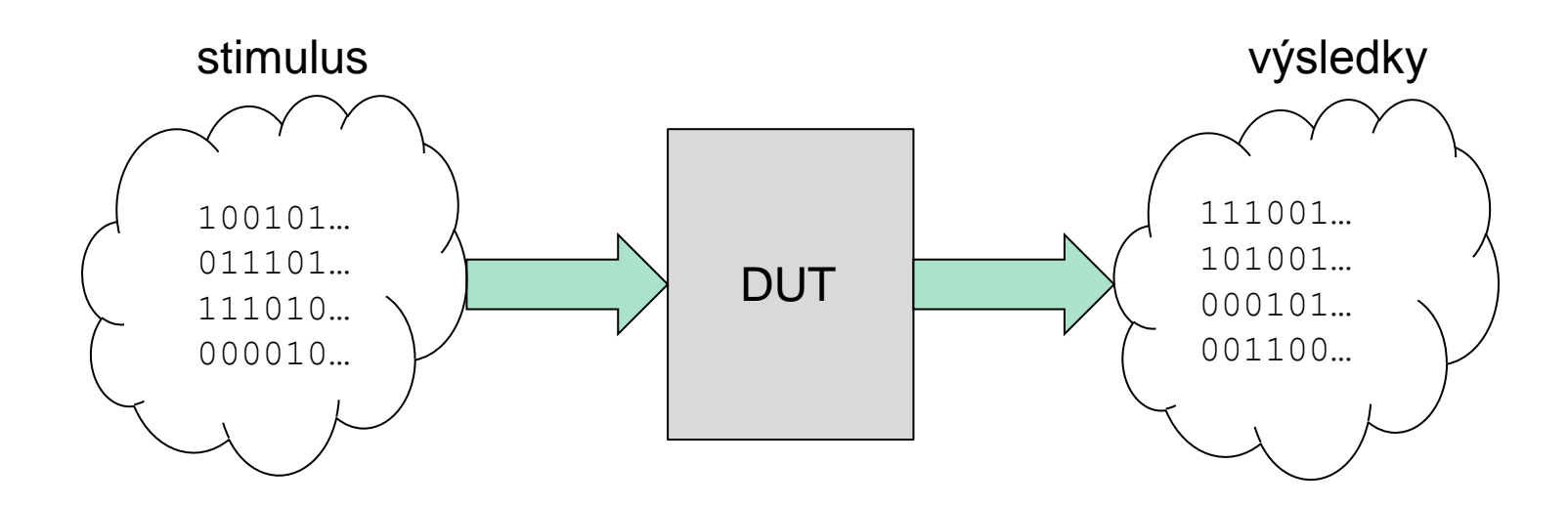

• řízený test – ruční příprava vektoru vstupů, simulace a kontrola výstupu (výstupní hodnoty a průběh signálů)

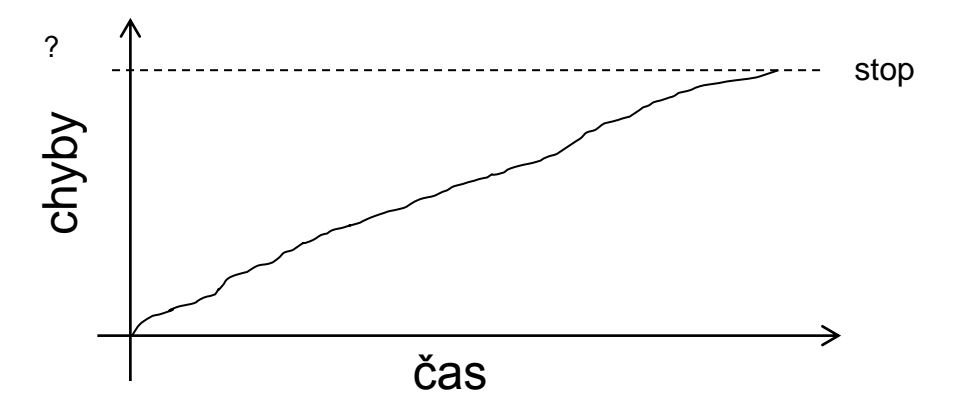

- stop iterativní proces
	- zastavení v okamihu, kdy už se neobjevují chyby
	- jednoduchý přístup
	- nízký počet odhalených chyb

## Verifikace

• coverage-driven verification

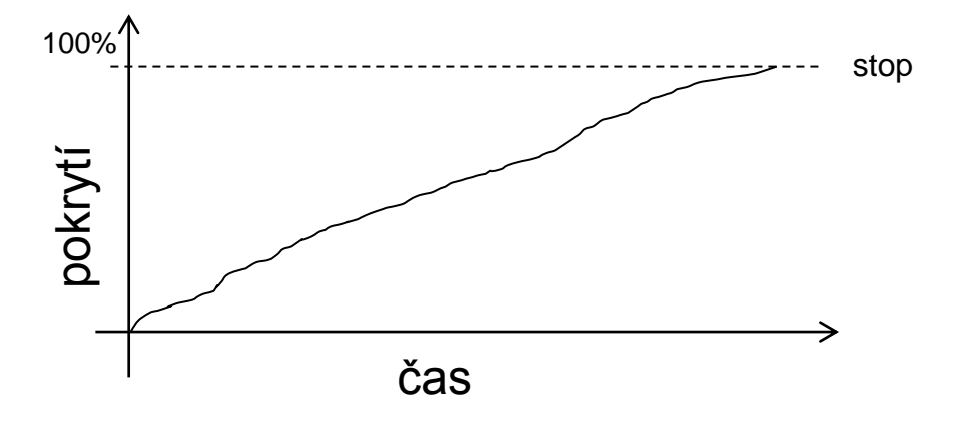

- stanovení cílů pokrytí *coverage goals* – **CO** je potřeba verifikovat
- a **JAK** určit 100% pokrytí cíle

- v době návrhu se tvoří model (**coverage model**), který svým popisem zachycuje stanovené cíle verifikace
- generování testů:
	- řízený (*directed*)
	- náhodný (*random*)
	- náhodný s omezeními (*constrained-random*)

## Constrained-random verification (1)

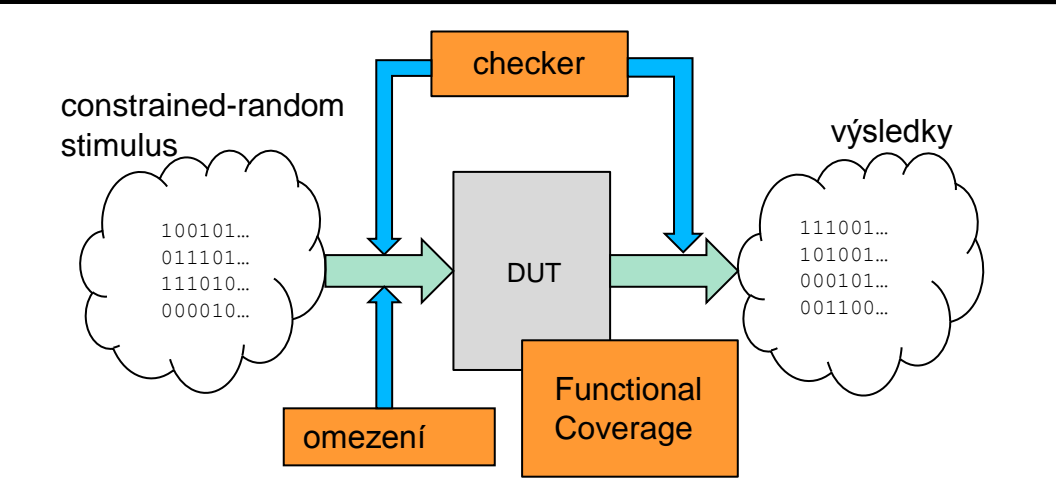

- automatizování procesu verifikace
- tvorba verifikačního prostředí
- je třeba vzít do úvahy: konfiguraci zařízení a prostředí, vstupní data, chyby a porušení kom. protokolů, časové zpoždění, …
- 3C's model:
	- constrained-random verification
	- checking
	- coverage & constraints

## Constrained-random verification (2)

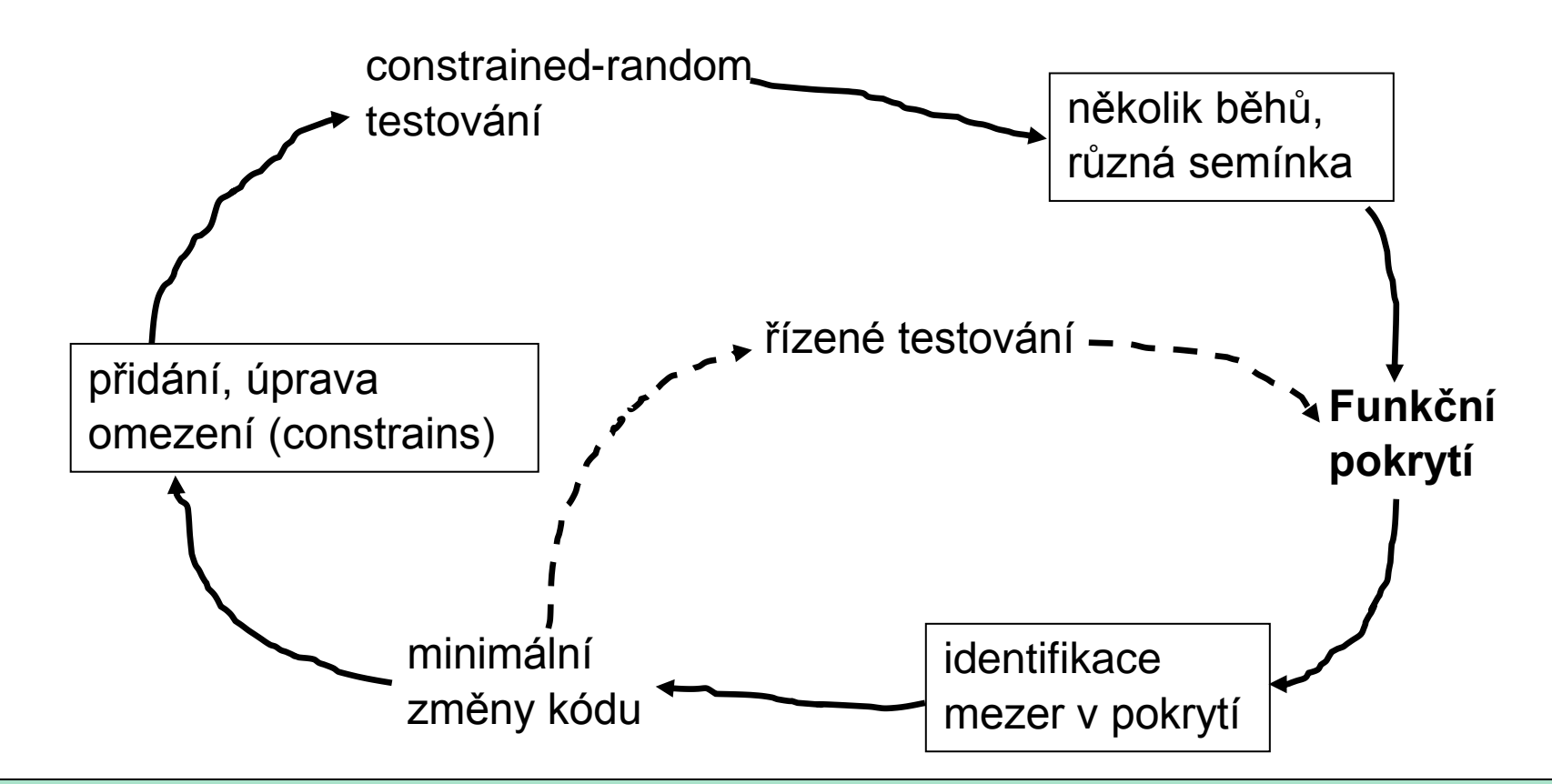

- konvergence k danému pokrytí iterativní proces
- testovací plán ze specifikace a implementace je možné stanovit výčet vlastností, které je potřeba testovat
- coverage-model sbírá data a vyhodnocuje pokrytí

## Verifikační prostředí – testbench

- v procesu vývoje systému je velké úsilí věnováno tvorbě testbench (ver. prostředí)
- snaha o co nejvyšší znovupoužitelnost nejen pro další testy, ale i projekty
- cílem co nejmenší zásahy do kódu, pouze změna konfigurace
- tvorba testbench pomocí rozdělení do několika vrstev

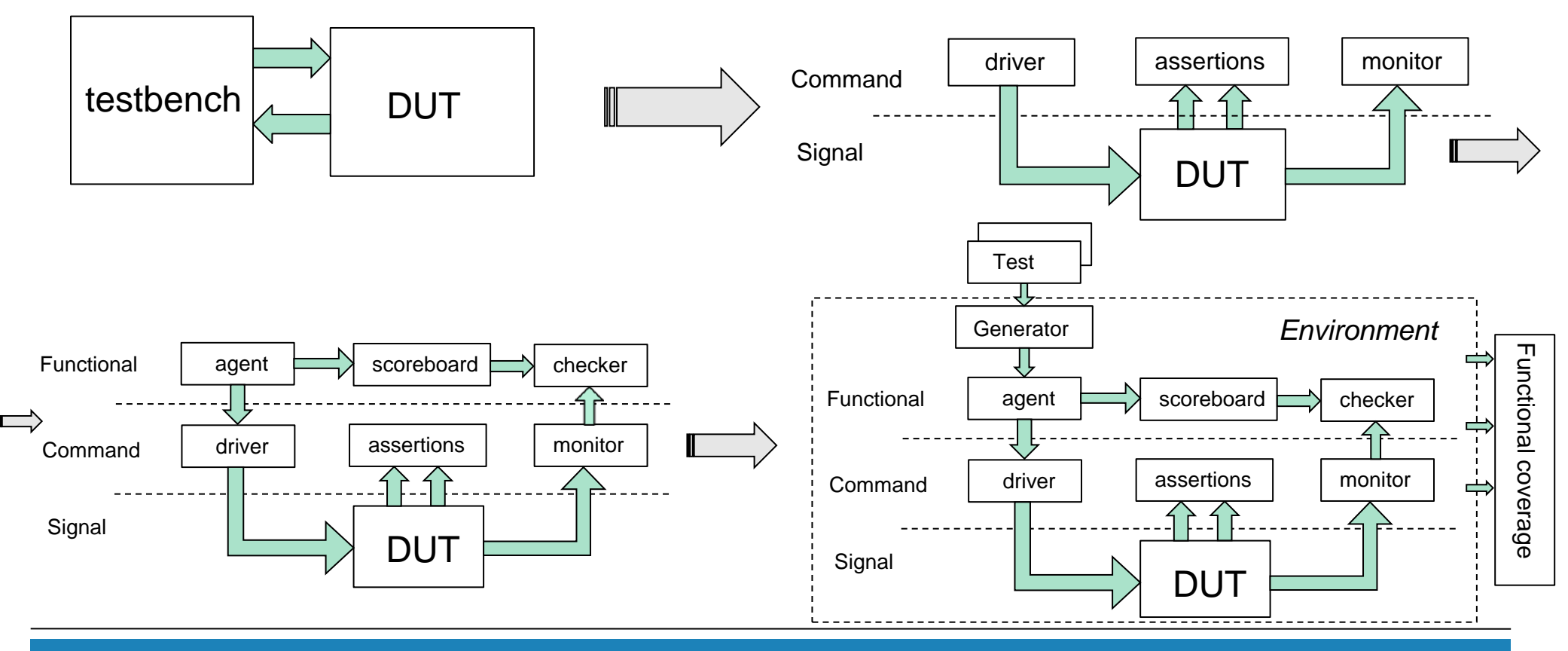

 **UPSY FIT VUT v Brně 11**

## OVM metodika

- metodologie vědná disciplína zabývající se metodami, jejich tvorbou a aplikací
- metodika (v comp. sc.) souhrn praktik a postupů
- doporučení pro vytváření verifikačních prostředí pro číslicové systémy
- objektově orientovaný přístup
- knihovna vytvořena v SystemVerilogu
- OpenSource licence (Apache)
- vytvořena ve spolupráci firem Cadence a Mentor Graphics (AVM & URM kompatibilní)
- podpora více jazyků v jednom prostředí (SystemVerilog, SystemC, VHDL, C/C++)
- standardizována v rámci organizace Accelera základ pro UVM (v1.0 vydána 17.5.2010)

## OVM metodika

- standardizované a konzistentní prostředí pro verifikace
- konfigurovatelnost a flexibilita co nejmenší zásahy do zdrojového kódu
	- pouze změna konfigurace
- oddělení testů od verifikačního prostředí
- transaction-level abstrakce komunikace
- víceúrovňová komunikace protocol stacking
- standardizované zasílaní zpráv (chyby, varování, hlášky)
- komponenty verifikačního prostředí mají také standardizovanou strukturu
	- driver, monitor, sequencer, …

#### Transakční vrstva - abstrakce komunikace

- událost (např. změna úrovně signálu)
	- vzniká v časovém okamžiku
	- je svázána s daty, kontrolní informací
- v simulátoru
	- událost se propaguje na všechny vstupy
	- jednotlivé bloky jsou vyhodnoceny
	- naplánuje se časový okamžik výstupu
- množství událostí ovlivňuje výkon simulátoru
	- simulace sběrnice pomocí jedné události je efektivnější než skupiny samostatných signálů s jednotlivými událostmi
- na transakční úrovni je transakce modelována jako jedna událost
	- s ní jsou svázána data a kontrolní informace a může (nemusí) být s ní být spojena časová informace
	- skrytí nízkoúrovňové implementace komunikace

## **SystemVerilog**

- původně se pro návrh a simulaci používali HDL jazyky
	- mají však jenom omezené možnosti pro návrh komplexních prostředí pro testování
- složitost obvodů vedla k potřebě vzniku jazyků umožňujících jejich testování
	- OpenVera a *e* (komerční jazyky)
- OpenVera se stala základem pro návrh nového jazyka
	- Accelera konsorcium
	- 2005 vznik HVL jazyka SystemVerilog
	- podpora ze strany IEEE standard jazyka P1800-2005

## **SystemVerilog**

- založený na prvcích jazyka Verilog
- objektově orientovaný jazyk
- použitelný ve fázích implementace, vytváření testbenchů a assertion konstrukcí
- umožňuje vytvářet testy na vysoké úrovni abstrakce
- přináší mnoho nových datových typů pro lepší návrh verifikačního prostředí a návrhu číslicového systému
- syntax podobná jazyku C

# SystemVerilog – 2-stavové dat. typy

• pro zlepšení výkonu simulací a redukce spotřeby paměti

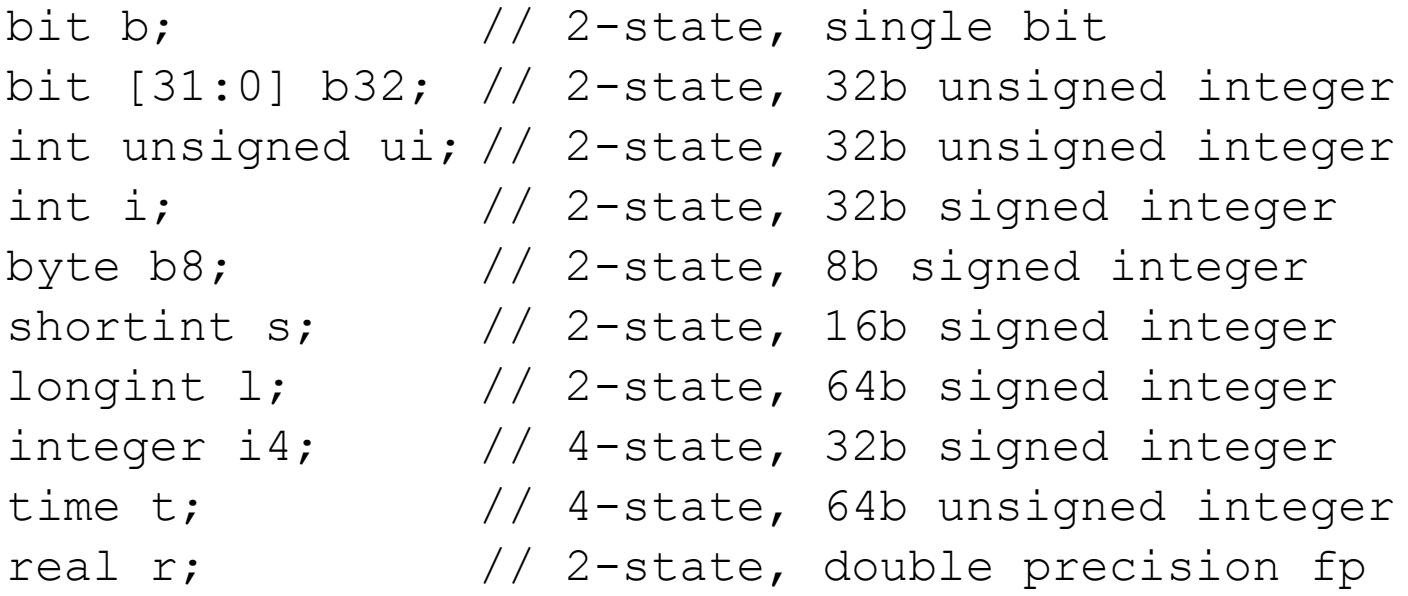

- připojování 2-stavových proměnných k DUT (problém s X,Z)
	- použití operátoru \$isunknown() vrací 1, jestliže je některý bit výrazu X nebo Z

# SystemVerilog – dat. typ pole

int lo hi $[0:15]$ ; // 16 ints  $[0]$ .. $[15]$ int c style[16];  $// 16$  ints  $[0]$ ..[15]

• vícerozměrná pole

int array2  $[0:7]$  $[0:3]$ ; int array[8][4]; // kompaktnější zápis

- čtení mimo rozsah vede k vrácení implicitní hodnoty pro daný datový typ
	- pole 4-stav. prvků typu logic X
	- pole 2-stav. prvků typu bit  $-0$
	- platí i pro dynamická a asociativní pole a fronty
- inicializace pole

```
int ascend[4] = '(0, 1, 2, 3);
\text{ascend}[0:2] = '{5, 6, 7}; // first 3 elements
ascend = '{4{8}}; // 4 values of 8
ascend = '{9,8, default:-1}; // {9,8,-1,-1}
```
## SystemVerilog – operace s poli

• procházení polem

```
for (int i; i < $size(array); i++)
   …
foreach (array[j])
   …
foreach(multidimensional[i,j])
```
- podpora přímého porovnání a kopírování, třídění, obrácení pořadí, zamíchání
- dynamická pole new[] konstruktor

…

```
int dyn[], dyn2[]; // declaration of dynamic arrays
initial begin
     dyn = new[5]; // allocation of 5 elements
     foreach (dyn[j]) dyn[j] = j; // initialization
     d2 = dyn; \frac{d2 - q}{dx} // copy of dynamic array
     d2[0] = 5;<br>
\frac{d}{dx} // modification of element<br>
\frac{d}{dx} = new[20](dyn);<br>
// allocation of 20 element
                               // allocation of 20 elements and copy
     dyn = new[100]; \frac{1}{2} // allocation of 100 elements, old values lost
     dyn.delete(); // delete all elements
```
## SystemVerilog – dat. typy

- podpora front kombinace seznamů a polí
- podpora asociativních polí
- struktury, uniony, výčtové typy
- vytváření nových datových typů typedef
- statické a dynamické přetypování

## SystemVerilog – tasks, functions

- task spotřebovává čas
- funkce nulový čas, nemůže mít časovou prodlevu, příkaz wait, blokující příkaz související s časem, může volat task pouze ve vláknu ohraničeném fork…join\_none příkazmi
- ignorování návratové hodnoty funkce
	- void '(\$fscanf(file, "%d"), i);
- zápis funkcí a tasků velmi blízký jazyku C
- odstraněna klíčová slova begin…end
- směr parametrů funkcí a tasků input, output,inout hodnotou
- podpora předávaní odkazem  $r \in f$ , vhodné pro pole (nemusí se kopírovat celé), změna proměnné předané odkazem je viditelná hned volající funkci (vhodné pro vlákna)
- podpora implicitní hodnoty argumentů (pomocí přirazení)

## SystemVerilog – práce s časem

- direktiva překladače 'timescale nutno překládat soubory ve správném pořadí (kvůli míre a přesnosti)
- pro každý modul je však možné určit tyto hodnoty pomocí timeunit a timeprecision, musí však být v každém modulu, který pracuje s časem

OVM - příklad

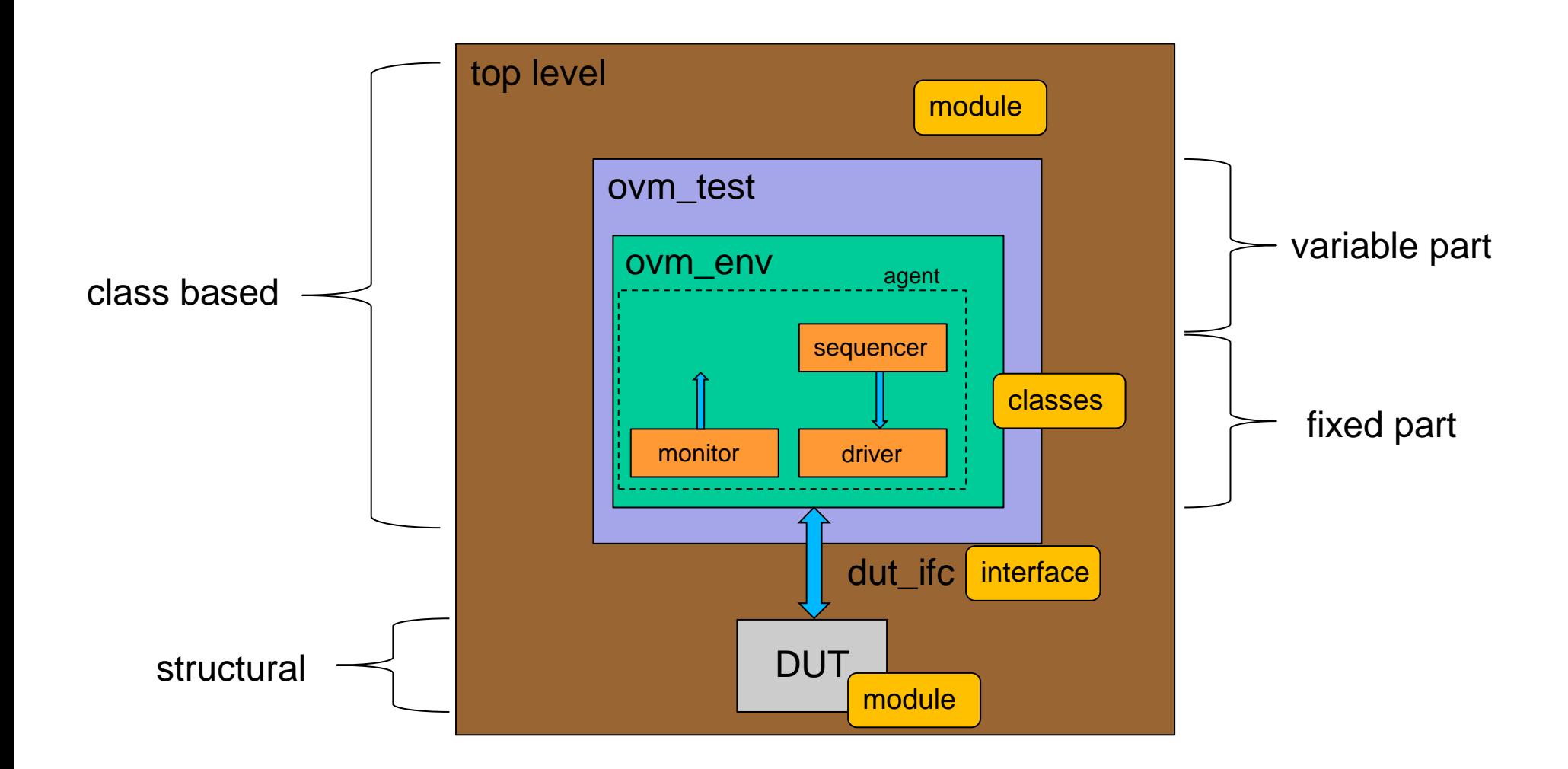

## OVM - hierarchie tříd

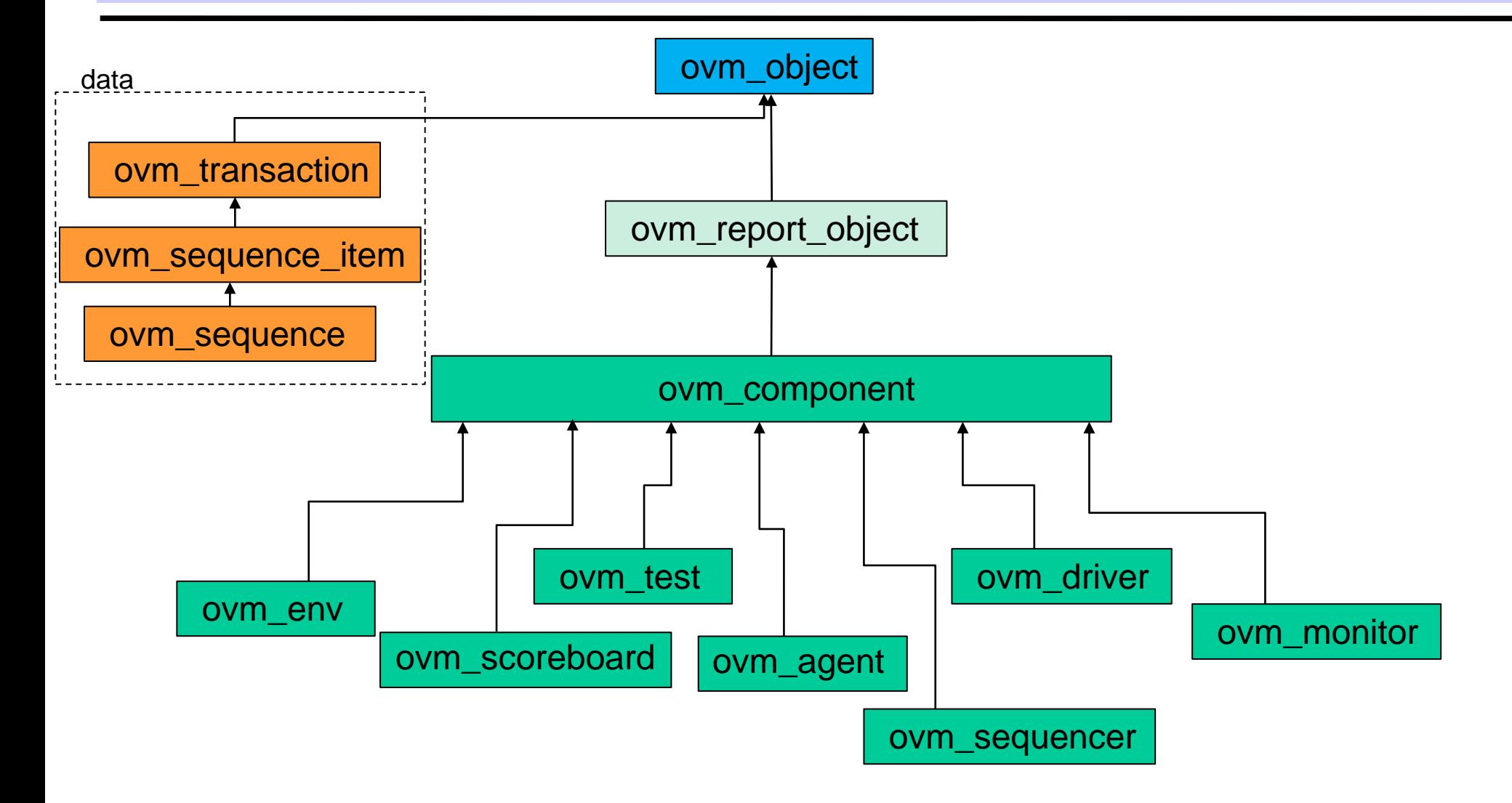

## OVM - DUT interface

```
interface dut if (\text{dut if } if);
  logic clock, reset, cmd;
  logic [7:0] addr;
  logic [7:0] data;
endinterface: dut if
```

```
class dut if wrapper extends ovm object;
 virtual dut if dut vi;
```

```
function new (string name,
             virtual dut if arg);
  super.new(name);
  dut vi = arg;endfunction: new
```
endclass: dut if wrapper

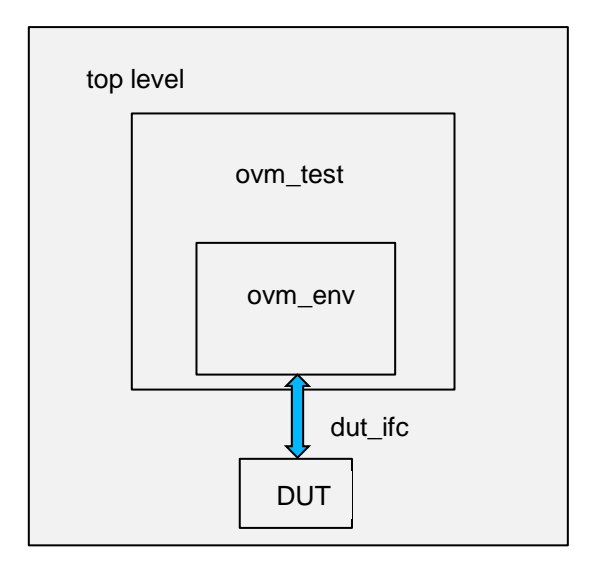

## OVM-DUT

```
module dut (dut if if);
  always @(posedge if.clock)
  begin
    ovm pkg:: ovm top. ovm report info ("PCS", $psprintf ("DUT received
           cmd=%b, addr=%d, data=%d", if.cmd, if.addr, if.data));
  end
endmodule: dut
```
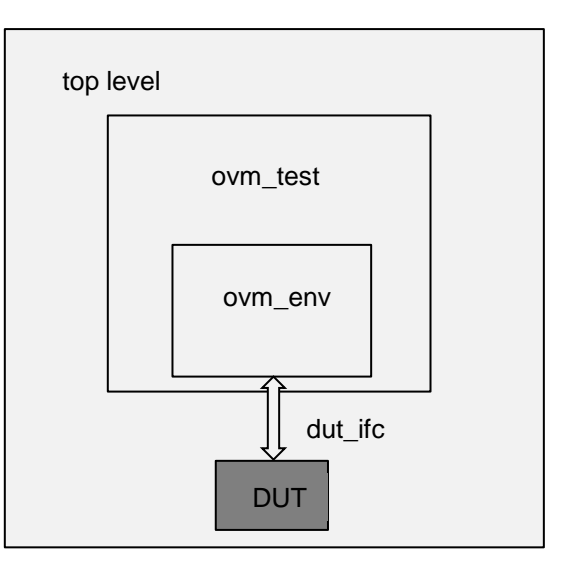

OVM-top\_level

module top;

 $\ddot{\bullet}$   $\ddot{\bullet}$   $\ddot{\bullet}$ 

```
dut if dut if1();
dut dut 1 (. if (dut if 1) );
\ddot{\bullet} \ddot{\bullet} \ddot{\bullet}initial
begin: blk
  dut if wrapper if wrapper = new("if wrapper", dut if1);
   set_config_object("*", "dut if wrapper",
                             if wrapper, 0);
\ddot{\bullet} \ddot{\bullet} \ddot{\bullet}
```
top level ovm\_test ovm\_env dut\_ifc **DUT** 

endmodule: top

**UPSY FIT VUT v Brně** 

#### OVM – transakce

```
class my transaction extends ovm sequence item;
```

```
 `ovm_object_utils(my_transaction)
 rand bit cmd;
 rand int addr;
 rand int data;
constraint c addr { addr >= 0; addr < 256; }
constraint c data { data >= 0; data < 256; }
function new (string name = '');
   super.new(name);
 endfunction: new
```
endclass: my\_transaction

...

#### OVM – sequencer

class my\_sequence**r** extends ovm\_sequence**r #(my\_transaction)**;

```
 `ovm_component_utils(my_sequencer)
```
function new(string name, ovm component parent); super.new(name, parent); endfunction: new

endclass: my\_sequence**r**

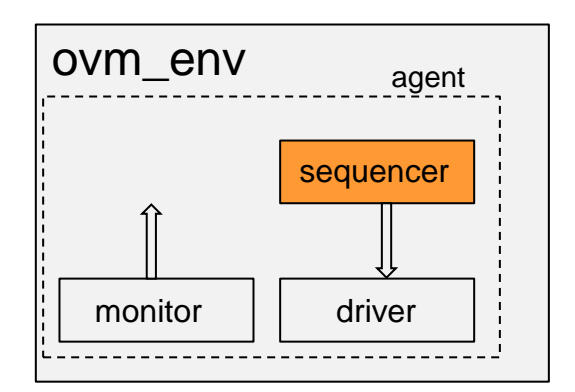

#### OVM – sequence

```
class read_modify_write extends ovm_sequence #(my_transaction);
```

```
 `ovm_object_utils(read_modify_write)
 function new(string name = "");
  super.new(name, parent);
 endfunction: new
 task body;
 my transaction tx;
   int a;
   int d;
   tx = my_transaction::type_id::create("tx");
  start item(tx);
  assert( tx.randomize() with { cmd == 0; } );
  finish item(tx);
  a = tx.add;d = tx.data;
  ++d:
   tx = my_transaction::type_id::create("tx");
  start item(tx);
  assert( tx.randomize() with { cmd == 1; addr == a; data == d; } );
  finish item(tx);
```
endclass: my\_sequence

#### OVM – sequences

class seq of commands extends ovm sequence # (my transaction);

```
 `ovm_object_utils(seq_of_commands)
rand int n; \frac{1}{100} // nob - controls operation of the sequence
constraint how many { n inside \{[4:6]\}; }
function new (string name = '');
   super.new(name);
 endfunction: new
 task body;
   repeat(n)
  begin
    read modify write seq;
    seq = read modify write::type id::create("seq");
    start_item(seq);
    finish item(seq);
   end
 endtask: body
```
endclass: seq\_of\_commands

#### OVM – driver

```
class my driver extends ovm driver # (my transaction) ;
  'ovm component utils (my driver)
  virtual dut if dut vi;
  function new (string name, ovm component parent);
    \ddotsfunction void build:
    super.buid();
    ovm object obj;
   dut if wrapper if wrapper;
   get config object ("dut if wrapper", obj, 0);
   assert ($cast(if wrapper, obj) );
   dut vi = if wrapper.dut vi;endfunction: build
  task run:
    forever
    begin
      my transaction tx;
      @(posedge dut vi.clock);
      seq item port.get(tx);
      // Wiggle pins of DUT
      dut vi. cmd = tx. cmd;
      dut vi.addr = tx.addr;dut vi.data = tx.data;
    end
endclass: my driver
```
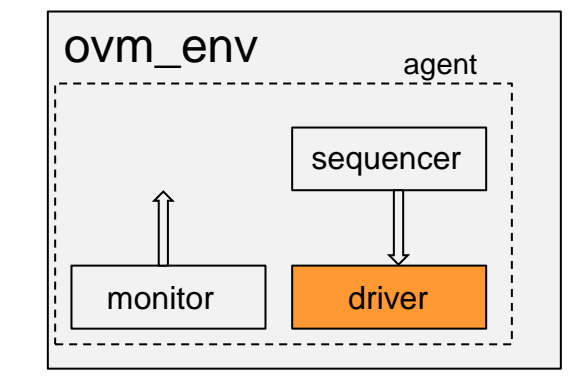

#### UPSY FIT VUT v Brně

## OVM – monitor

```
class my monitor extends ovm monitor;
   `ovm_component_utils(my_monitor)
  ovm analysis port #(my transaction) aport;
 virtual dut_if dut_vi;
   function new ...
  function void build;
     super.build();
    aport = new("aport", this); ...
   task run;
     forever
     begin
     my transaction tx;
       @(posedge dut_vi.clock);
      tx = my transaction::type id::create("tx");
      tx.cmd = dut vi.cmd;tx.addr = dut vi.addr;tx.data = dut vi.data; aport.write(tx);
```
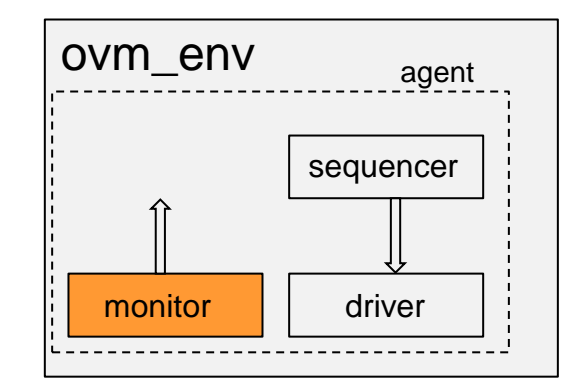

#### OVM – agent

```
class my agent extends ovm agent;
   `ovm_component_utils(my_agent)
 ovm analysis port # (my transaction) aport;
 my sequencer my sequencer h;
 my driver my driver h;
 my_monitor my_monitor_h;
 function new(string name, ovm component parent);
    super.new(name, parent);
   endfunction: new
   function void build;
     super.build();
    aport = new("aport", this);my sequencer h = my sequencer::type id::create("my sequencer h", this);
   my driver h = my driver::type id::create("my driver h", this);
   my monitor h = my monitor::type id::create("my monitor h", this);
   endfunction: build
   function void connect;
   my driver h.seq item port.connect( my sequencer h.seq item export );
   my monitor h.aport.connect( aport );
   endfunction: connect
```
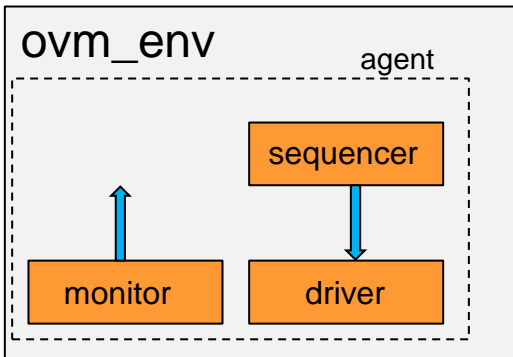

endclass: my\_agent

#### OVM – subscriber

class my subscriber extends ovm subscriber #(my transaction);

```
 `ovm_component_utils(my_subscriber)
 bit cmd;
int addr; \frac{1}{\sqrt{2}} coverage registers
 int data;
```

```
function void write(my transaction t);
 ovm report info("PCS", $psprintf("Subscriber received tx %s",
                     t.convert2string()));
 cmd = t_{cmd}:
  addr = t.addr; // transaction content extraction
 data = t.data;
```
## OVM – environment

```
class my env extends ovm env;
  `ovm component utils (my env)
 my agent my agent h;
 my subscriber my subscriber h;
  \ddotsfunction void build;
    super.build();
    my agent h = my agent:: type id:: create ("my agent h", this);
    my\_subscripter_h = my\_subscripter::type_id::create("my\_subscripter_h",top level
                      this);
  endfunction: build
                                                                         ovm test
  function void connect;
    my agent h.aport.connect(
                                                                         ovm env
                        my subscriber h.analysis export);
  endfunction: connect
                                                                             dut ifc
endclass: my env
                                                                           DUT
```
OVM - package

package my seq library; import ovm pkg::\*;

class read modify write extends ovm sequence # (my transaction) ;  $\ddot{\bullet}$   $\ddot{\bullet}$   $\ddot{\bullet}$ 

class seq of commands extends ovm sequence # (my transaction) ;

endpackage

 $\ddot{\bullet}$   $\ddot{\bullet}$   $\ddot{\bullet}$ 

OVM – package (2)

`include "ovm macros.svh"

```
package my_pkg;
```

```
 import ovm_pkg::*;
import my seq library::*;
```

```
class my env extends ovm env;
   ...
class my subscriber extends ovm subscriber #(my transaction);
   ...
```

```
class my agent extends ovm agent;
```

```
 ...
```
...

class my monitor extends ovm monitor;

```
 ...
```

```
 ...
```
class my test extends ovm test;

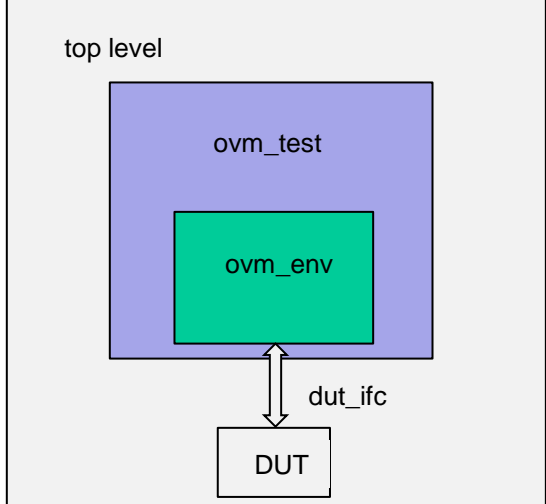

endpackage: my\_pkg

 **UPSY FIT VUT v Brně 38**

#### OVM – test

class my test extends ovm test;

```
`ovm_component_utils(my_test)
```
my env my env h;

```
function new (string name, ovm component parent);
```
...

```
 function void build;
     ...
   task run;
    seq of commands seq;
    seq = seq of commands::type id::create("seq");
     assert(seq.randomize());
    seq.start(my_env_h.my_agent_h.my_sequencer_h);
    ovm top.stop request();
   endtask: run
endclass: my_test
```
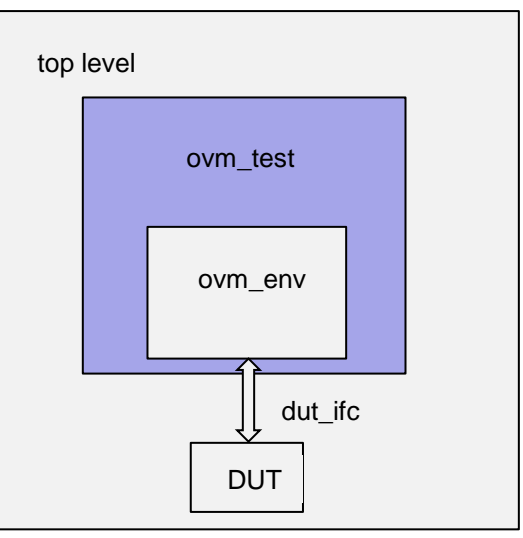

### OVM – instancování testu

module top;

```
 import ovm_pkg::*;
 import my_pkg::*;
```

```
dut if dut if1 ();
```

```
dut dut1 ( ._if(dut_if1) );
```
#### **initial**

 **begin: blk**

```
 ...
   run_test("my_test");
 end
```
endmodule: top

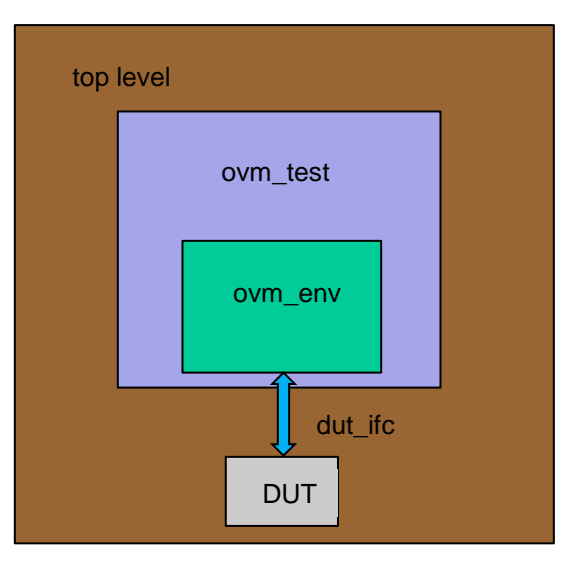

## OVM – průběh simulace

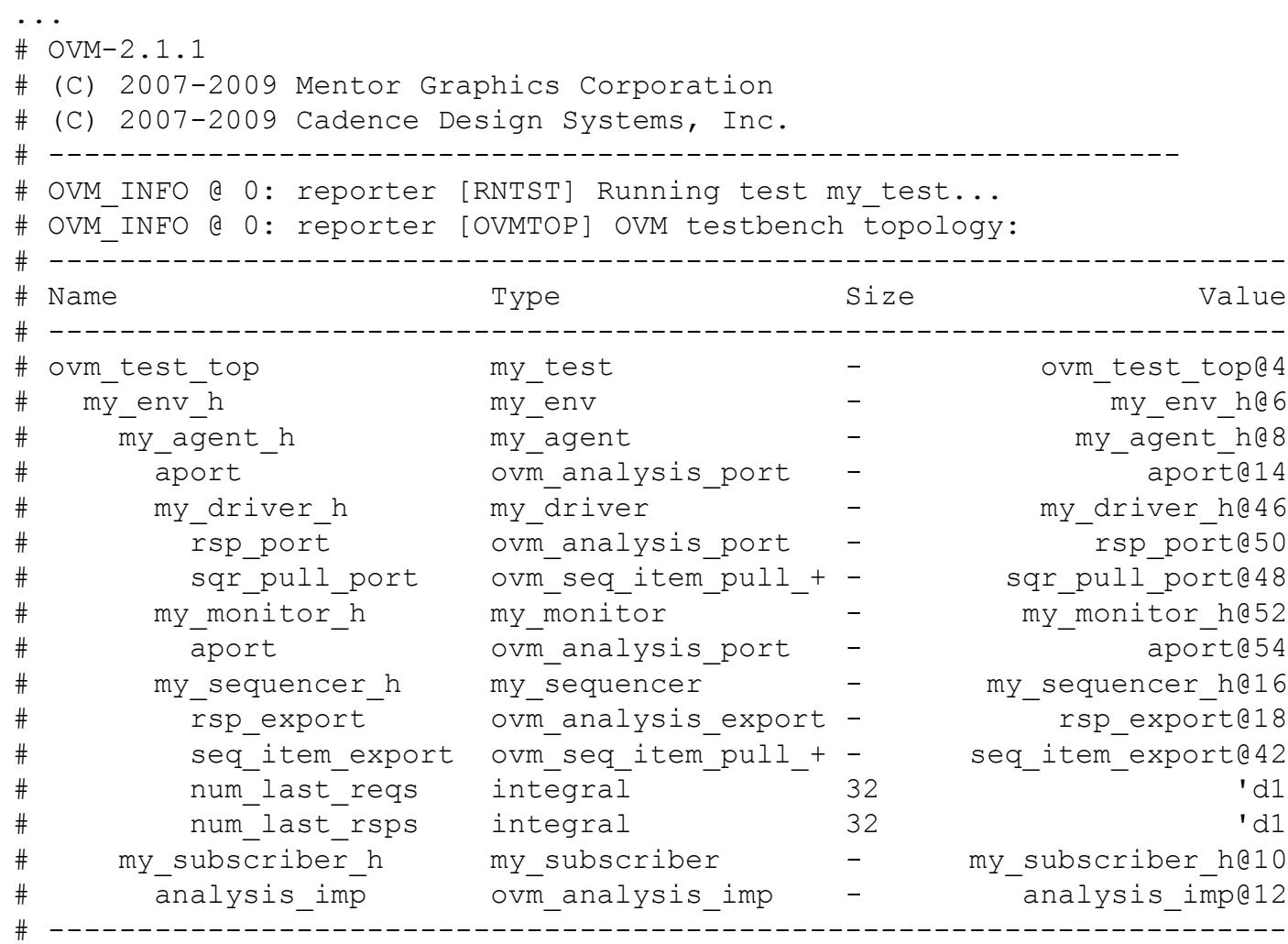

...

#### OVM – průběh simulace

```
# OVM_INFO @ 5: ovm_test_top.my_env_h.my_subscriber_h [PCS] Subscriber received tx cmd=0, addr=0, data=0
# OVM_INFO @ 5: reporter [PCS] DUT received cmd=x, addr= x, data= x
# OVM INFO @ 15: reporter [PCS] DUT received cmd=0, addr= 59, data= 70
# OVM_INFO @ 15: ovm_test_top.my_env_h.my_subscriber_h [PCS] Subscriber received tx cmd=0, addr=59, data=70
# OVM_INFO @ 25: ovm_test_top.my_env_h.my_subscriber_h [PCS] Subscriber received tx cmd=1, addr=59, data=71
# OVM INFO @ 25: reporter [PCS] DUT received cmd=1, addr= 59, data= 71
# OVM_INFO @ 35: reporter [PCS] DUT received cmd=0, addr= 87, data=143
# OVM_INFO @ 35: ovm_test_top.my_env_h.my_subscriber_h [PCS] Subscriber received tx cmd=0, addr=87, data=143
# OVM_INFO @ 45: ovm_test_top.my_env_h.my_subscriber_h [PCS] Subscriber received tx cmd=1, addr=87, data=144
# OVM INFO @ 45: reporter [PCS] DUT received cmd=1, addr= 87, data=144
# OVM INFO @ 55: reporter [PCS] DUT received cmd=0, addr=251, data=214
# OVM_INFO @ 55: ovm_test_top.my_env_h.my_subscriber_h [PCS] Subscriber received tx cmd=0, addr=251, data=214
# OVM_INFO @ 65: ovm_test_top.my_env_h.my_subscriber_h [PCS] Subscriber received tx cmd=1, addr=251, data=215
# OVM INFO @ 65: reporter [PCS] DUT received cmd=1, addr=251, data=215
# OVM INFO @ 75: reporter [PCS] DUT received cmd=0, addr= 39, data=252
# OVM_INFO @ 75: ovm_test_top.my_env_h.my_subscriber_h [PCS] Subscriber received tx cmd=0, addr=39, data=252
# OVM_INFO @ 85: ovm_test_top.my_env_h.my_subscriber_h [PCS] Subscriber received tx cmd=1, addr=39, data=253
# OVM_INFO @ 85: reporter [PCS] DUT received cmd=1, addr= 39, data=253
# OVM_INFO @ 95: reporter [PCS] DUT received cmd=0, addr= 17, data=134
# OVM_INFO @ 95: ovm_test_top.my_env_h.my_subscriber_h [PCS] Subscriber received tx cmd=0, addr=17, data=134
# OVM_INFO @ 105: ovm_test_top.my_env_h.my_subscriber_h [PCS] Subscriber received tx cmd=1, addr=17, data=135
# OVM_INFO @ 105: reporter [PCS] DUT received cmd=1, addr= 17, data=135
# OVM_INFO @ 115: reporter [PCS] DUT received cmd=0, addr=112, data= 9
# OVM_INFO @ 115: ovm_test_top.my_env_h.my_subscriber_h [PCS] Subscriber received tx cmd=0, addr=112, data=9
#
# --- OVM Report Summary ---
#
# ** Report counts by severity
# OVM_INFO : 26
# OVM WARNING : 0
# OVM_ERROR : 0
# OVM_FATAL : 0
# ** Report counts by id
# [OVMTOP] 1
# [PCS] 24
# [RNTST] 1
# ** Note: $finish : ../../src/base/ovm root.svh(507)
# Time: 115 ps Iteration: 24 Instance: /ovm_pkg::ovm_root::run_test
```
#### **UPSY FIT VUT v Brně 42**

## 0-In Formal Verification

- Mentor Graphics
- statická formální verifikace
- assertion-based verifikace
- model-checking algoritmický přístup ověřující, zda daný systém splňuje zadanou vlastnost systematickým zkoumáním stavového prostoru daného systému
- vysoký stupeň automatizace
- poměrně jednoduše použitelné
- není potřeba testbench
- funkční verifikací není možné pokrýt všechny možné vstupy a kontrolovat výstupy
	- 32b komparátor více 500 000 let na kontrolu chování (při dnes dostupných technologiích)!

## Formální verifikace – model checking

- model checking ~ property checking
- porovnání 2 modelů
	- model obvodu
	- property, assertion sledované vlastnosti, popis chování
	- při shodě důkaz správnosti

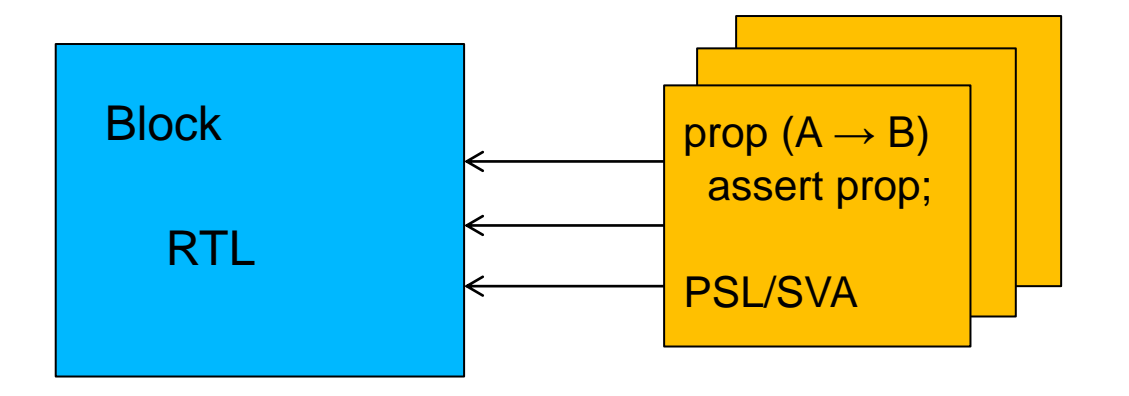

• důkaz znamená, že neexistuje žádný vstup, který by způsobil porušení sledované podmínky

## Funkční a formální verifikace

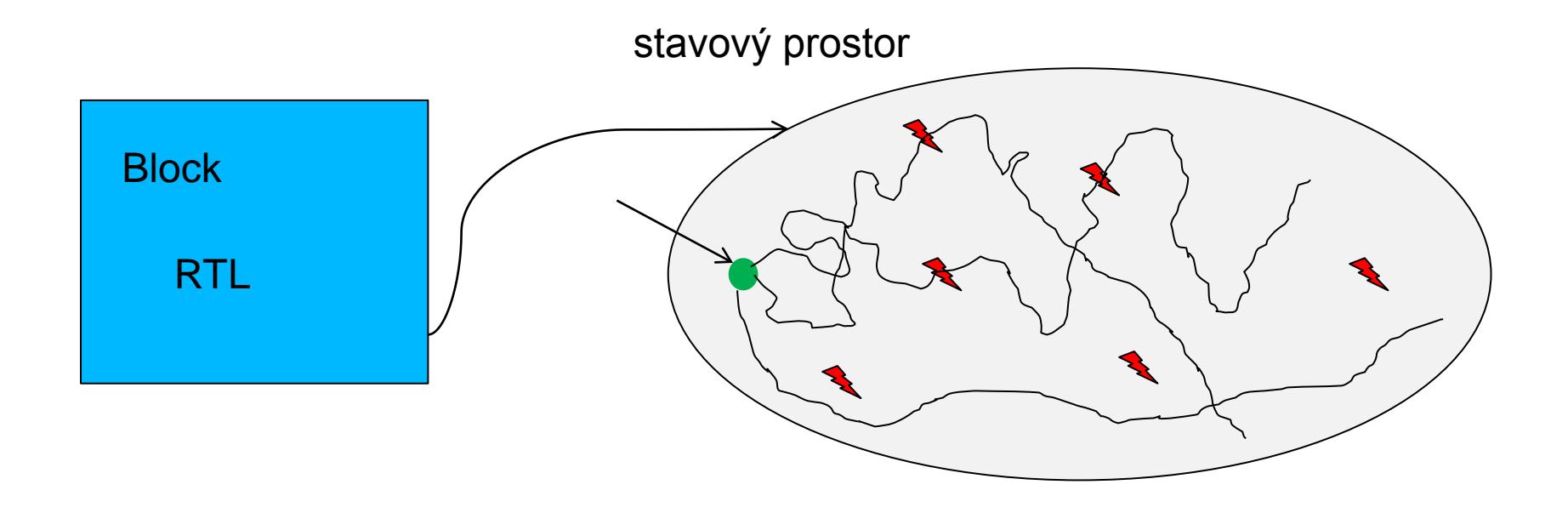

- Funkční verifikace:
	- nedokáže pokrýt všechny stavy nedostatek času a výpočetního výkonu

## Funkční a formální verifikace

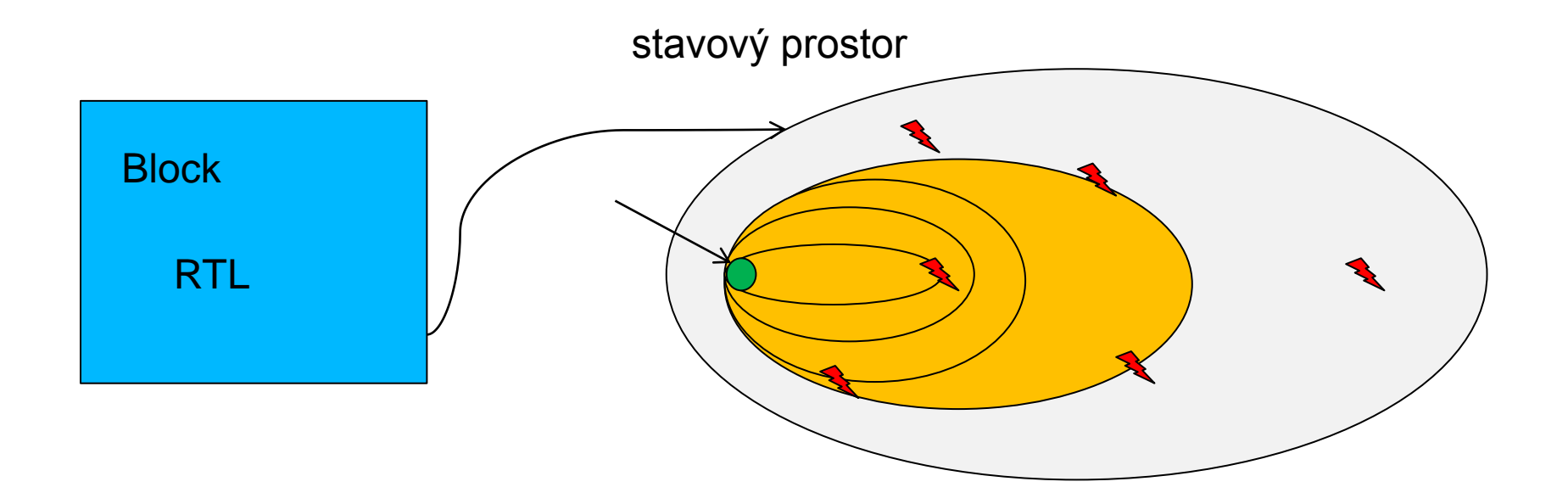

- Formální verifikace:
	- prohledává stavový prostor
	- nedokáže pokrýt celý stavový prostor nedostatek paměti

## 0-In formální verifikace - property

• jazyky pro podporu zápisu vlastností – *properties, assertions*

```
• SVA, PSL
```

```
SVA:
always @(posedge clk)
assert property (
  req &&~~ack |=> (!req within gnt[->1])
)@(posedge clk);
);
                                PSL:
                                assert always (
                              \{req \& \text{ack}\} \Rightarrow{! \text{req within qnt}[->1]}
```
- podpora SVA, PSL (IEEE standardy)
- využití assertion knihoven jednoduché zakomponování do testu
	- QVL Questa Verification Library
	- OVL Open Verification Library
- podpora automatických kontrol bez potřeby psaní assertions
	- kontrola mrtvého kódu
	- analýza FSM (deadlock, dosažitelnost stavů)

• …

#### 0-In formální verifikace

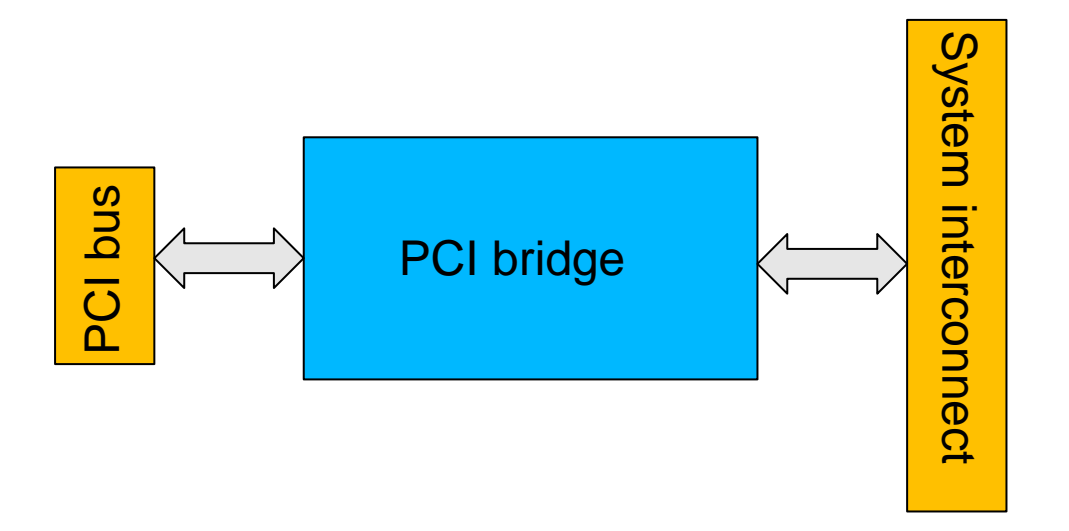

• [videoukázka](http://www.mentor.com/products/fv/multimedia/toughest-bugs-0in-fv-webseminar)

#### Příklady z praxe

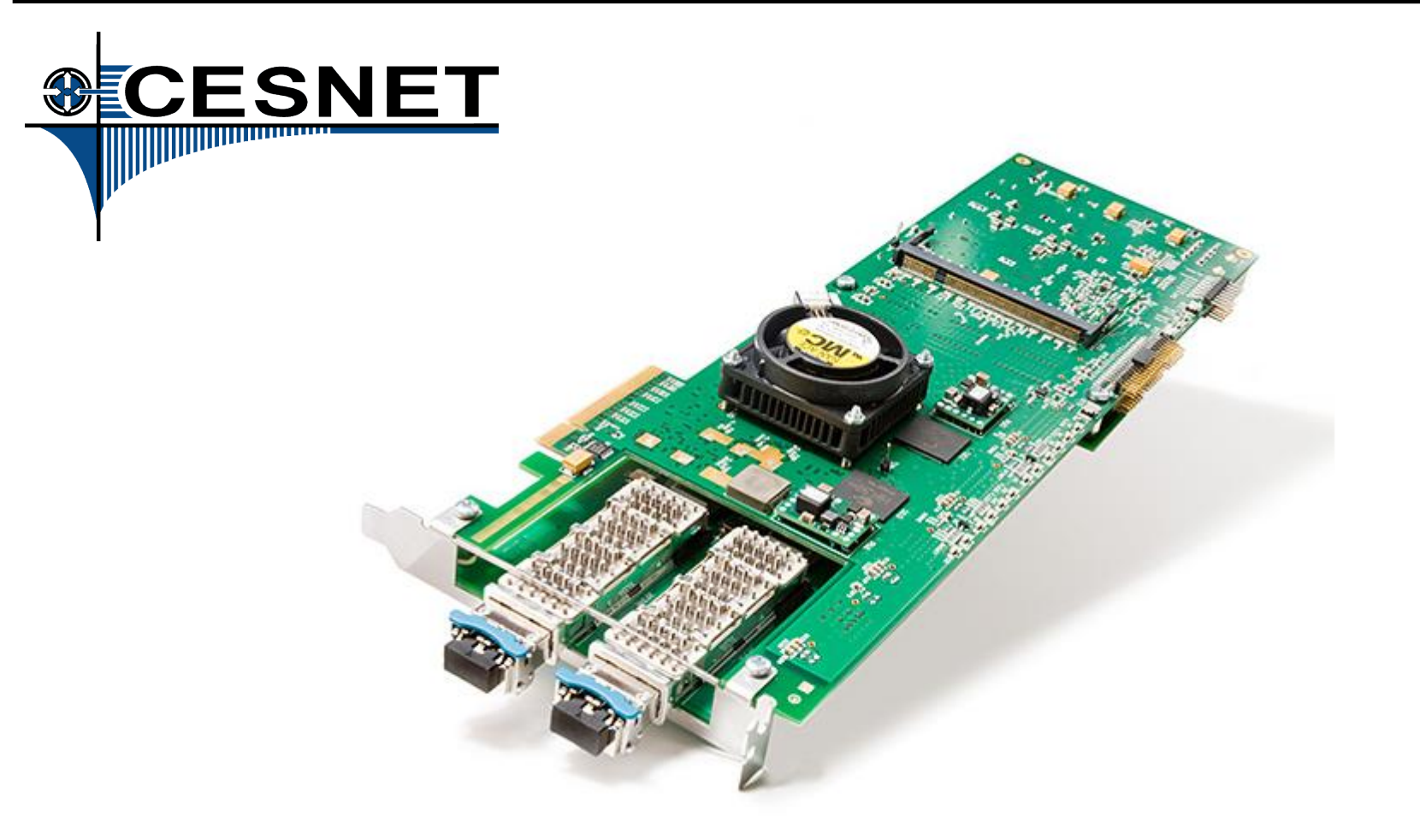

## NIFIC

• wirespeed packet filtering

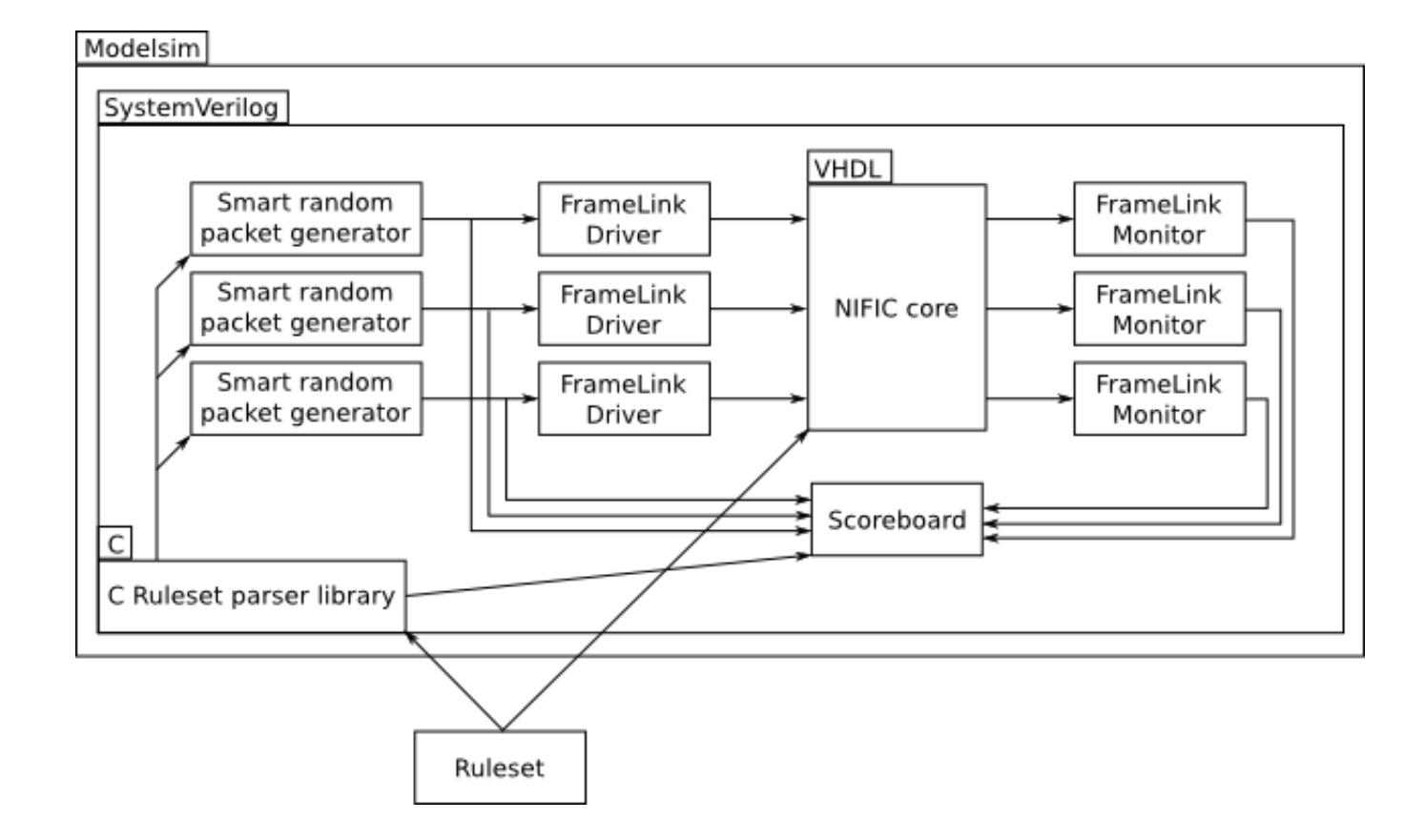

## Flowmon

- Flow-based (NetFlow/IPFIX) monitoring platform
- verifikace subkomponent
	- příklad: verifikace jednotky HFE-X extrakce položek z hlaviček paketů

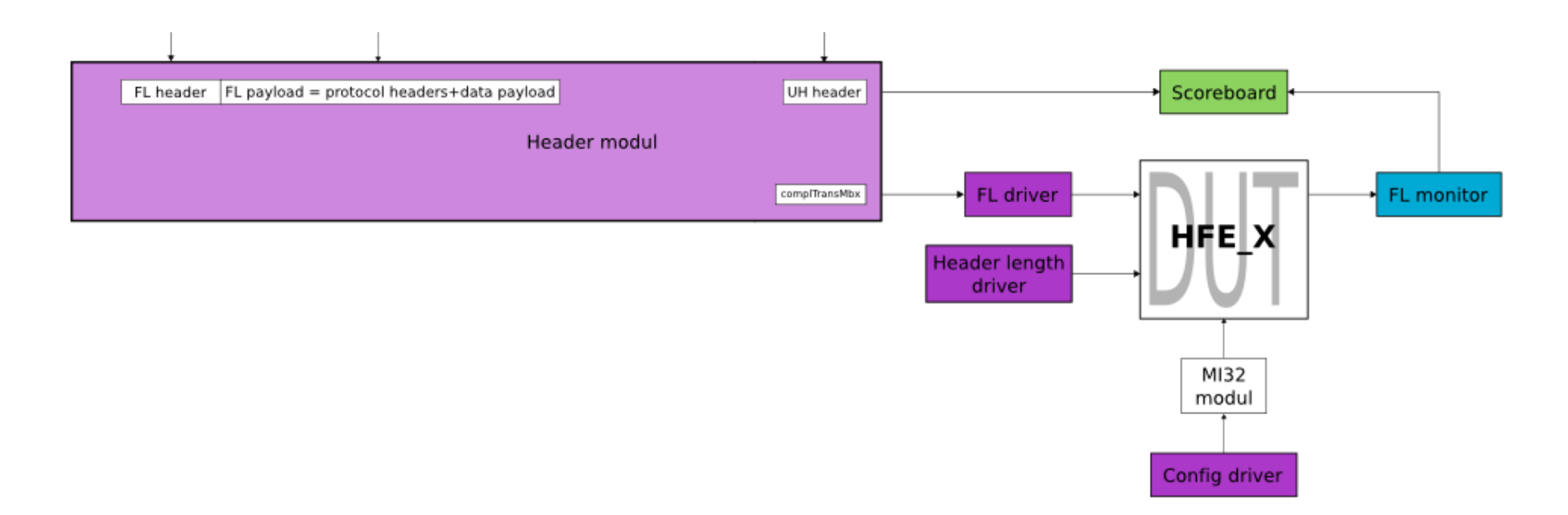

Konec přednášky

#### Děkuji za pozornost!

## Použité zdroje a odkazy

- Spear, Chris: SystemVerilog for Verification, 2nd Edition, Springer, New York, 2008, ISBN 978-0-387-76529-7
- Glasser, Mark: Open Verification Methodology Cookbook, Springer, New York, 2009, ISBN 978-1-4419-0967-1
- Verification Academy [online]. [cit. 21.11.2010]. <http://verification-academy.mentor.com/>
- 0-In Formal Verification [online]. [cit. 21.11.2010]. <http://www.mentor.com/products/fv/0-in\_fv/>
- OVM World [online]. [cit. 21.11.2010]. <http://www.ovmworld.org>
- Fundamentals of Accelerated Functional Verification [online]. [cit. 21.11.2010]. <http://www.eetimes.com/Content/Courses/4209369/player.html/>